Subject: TUN/TAP problem Posted by [Mixtery](https://new-forum.openvz.org/index.php?t=usrinfo&id=5426) on Fri, 01 Jul 2011 10:42:34 GMT [View Forum Message](https://new-forum.openvz.org/index.php?t=rview&th=9816&goto=43008#msg_43008) <> [Reply to Message](https://new-forum.openvz.org/index.php?t=post&reply_to=43008)

Hi,

TUN/TAP seems to be non-functional. After following the steps found on:

wiki.openvz.org/VPN\_via\_the\_TUN/TAP\_device

I still get an error on the VPS when giving the command "modprobe tun" : FATAL: Could not load /lib/modules/2.6.18-194.17.1.el5.028stab070.7/modules.dep: No such file or directory

Anyone got any good suggestion for this?

Thank you for your time and efford.

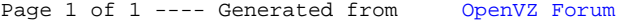